## **STAT 515 -- Chapter 9: Two-Sample Problems**

**Paired Differences (Section 9.2)** 

**Examples of Paired Differences studies: • Similar subjects are paired off and one of two treatments is given to each subject in the pair. or** 

**• We could have two observations on the same subject.** 

**The key: With paired data, the pairings cannot be switched around without affecting the analysis.** 

**We typically wish to perform inference about the mean of the differences, denoted μ<sub>D</sub>.** 

**Example 1: Six students are given two tests, one after being fed, and one on an empty stomach. Is there evidence that students perform better on a full**  stomach? (Assume normality of data, and use  $\alpha = .05$ .)

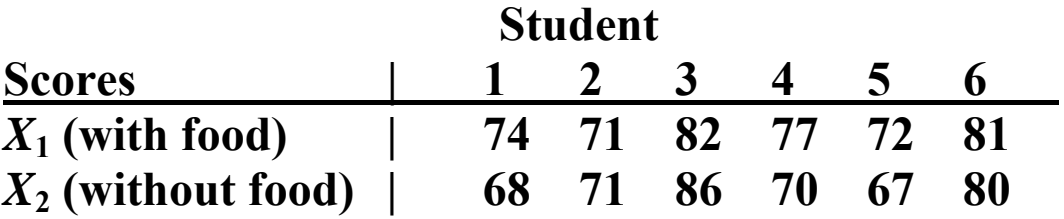

**Calculate differences:**  $D = X_1 - X_2$ 

**D:** 

**Example 2: Find a 98% CI for the mean difference in arm strength for right-handed people (measured by the number of seconds a certain weight can be held extended).** 

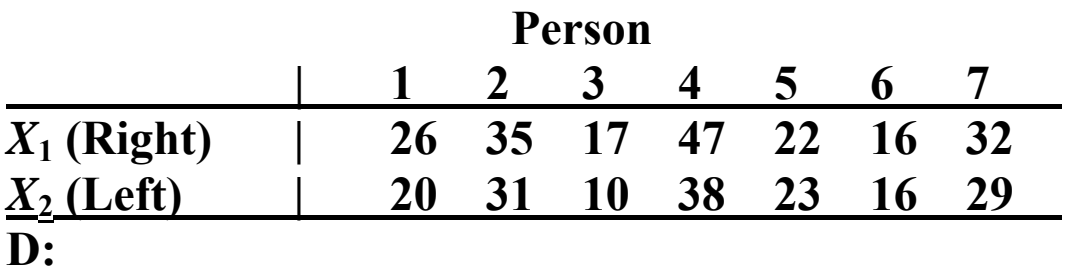

**Interpretation: With 98% confidence, the mean rightarm strength is between 0.336 seconds less and 8.336 seconds greater than the mean left-arm strength. (We are 98% confident the mean difference is between -0.336 and 8.336 seconds.)** 

**Note: With paired data, the two-sample problem really reduces to a one-sample problem on the sample of differences.** 

## **Two Independent Samples (Section 9.1)**

**Sometimes there's no natural pairing between samples.** 

**Example 1: Collect sample of males and sample of females and ask their opinions on whether capital punishment should be legal.** 

**Example 2: Collect sample of iron pans and sample of copper pans and measure their resiliency at high temperatures.** 

**No attempt made to pair subjects – we have two independent samples.** 

**We could rearrange the order of the data and it wouldn't affect the analysis at all.** 

## **Comparing Two Means**

**Our goal is to compare the mean responses to two treatments, or to compare two population means (we have two separate samples).** 

**We assume both populations are normally distributed (or "nearly" normal).** 

**We're typically interested in the difference between the**  mean of population 1  $(\mu_1)$  and the mean of population 2  $(\mu_2)$ .

We may construct a CI for  $\mu_1 - \mu_2$  or perform one of **three types of hypothesis test:** 

**H**<sub>0</sub>:  $\mu_1 = \mu_2$  **H**<sub>0</sub>:  $\mu_1 = \mu_2$  **H**<sub>0</sub>:  $\mu_1 = \mu_2$ **H**<sub>a</sub>: μ<sub>1</sub> ≠ μ<sub>2</sub> **H**<sub>a</sub>: μ<sub>1</sub> < μ<sub>2</sub> **H**<sub>a</sub>: μ<sub>1</sub> > μ<sub>2</sub>

**Note:**  $H_0$  could be written  $H_0$ :  $\mu_1 - \mu_2 = 0$ .

**The parameter of interest is** 

**Notation:** 

 $\bar{\mathbf{X}}_1$  = mean of Sample 1 **\_**

**X \_ 2 = mean of Sample 2**  σ**1 = standard deviation of Population 1**  σ**2 = standard deviation of Population 1**  *s***1 = standard deviation of Sample 1** 

*s***2 = standard deviation of Sample 2**   $n_1$  = size of Sample 1 *n***2 = size of Sample 2** 

The point estimate of  $\mu_1 - \mu_2$  is

**This statistic has standard error** 

**but we use** since  $\sigma_1$ ,  $\sigma_2$  unknown.

**Since the data are normal, we can use the t-procedures for inference.** 

**Case I:** Unequal population variances  $(\sigma_1^2 \neq \sigma_2^2)$ 

**In the case where the two populations have different variances, the t-procedures are only approximate.** 

**Formula for**  $(1 - \alpha)100\%$  **CI for**  $\mu_1 - \mu_2$  **is:** 

where the d.f. = the smaller of  $n_1 - 1$  and  $n_2 - 1$ .

## To test  $H_0: \mu_1 = \mu_2$ , the test statistic is:

| $H_a$              | Rejection region                                 | P-value                 |
|--------------------|--------------------------------------------------|-------------------------|
| $\mu_1 \neq \mu_2$ | $t < -t_{\alpha/2} \text{ or } t > t_{\alpha/2}$ | $2^*(\text{tail area})$ |
| $\mu_1 < \mu_2$    | $t < -t_\alpha$                                  | left tail area          |
| $\mu_1 > \mu_2$    | $t > t_\alpha$                                   | right tail area         |

where the d.f. = the smaller of  $n_1 - 1$  and  $n_2 - 1$ .

**Case II:** Equal population variances  $(\sigma_1^2 = \sigma_2^2)$ 

**In the case where the two populations have equal variances, we can better estimate this population variance with the pooled sample variance:** 

$$
s_p^2 = \frac{(n_1 - 1)s_1^2 + (n_2 - 1)s_2^2}{n_1 + n_2 - 2}
$$

**Our t-procedures in this case are exact, not approximate.** 

**Formula for**  $(1 - \alpha)100\%$  CI for  $\mu_1 - \mu_2$  is:

**where the d.f. =**  $n_1 + n_2 - 2$ **.** 

To test  $H_0$ :  $\mu_1 = \mu_2$ , the test statistic is:

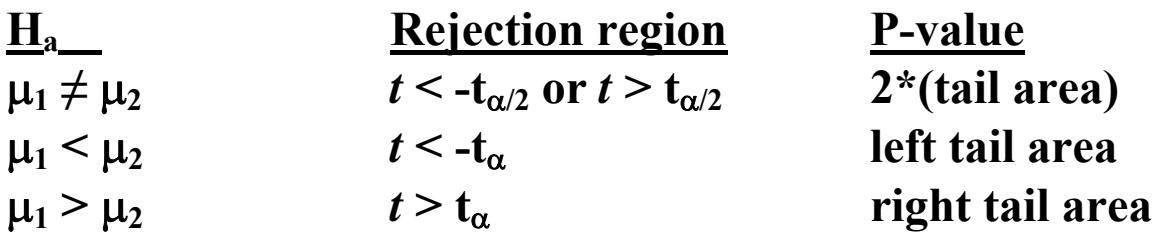

**where the d.f. =**  $n_1 + n_2 - 2$ **.** 

**Example: What is the difference in mean DVD prices at Best Buy and Walmart?** 

**Let** μ**1 = mean DVD price at Best Buy and**  let  $\mu_2$  = mean DVD price at Walmart.

**Find 99% CI for**  $\mu_1 - \mu_2$ **.** 

**Randomly sample 28 DVDs from Best Buy:** 

**X \_**  $\mathbf{1}_1 = 17.93, \mathbf{s}_1 = 10.22, \mathbf{s}_1^2 = 104.45, n_1 = 28.$ 

**Randomly sample 20 DVDs from Walmart:** 

**X \_**  $\mathbf{z}_2 = 25.70, \mathbf{s}_2 = 11.35, \mathbf{s}_2^2 = 128.82, n_2 = 20.$ 

**Does**  $\sigma_1^2 = \sigma_2^2$ ? Could test this formally using an F-test **(Sec. 9.5) or could simply compare spreads of box plots for samples 1 and 2.** 

**When in doubt, assume**  $\sigma_1^2 \neq \sigma_2^2$ **. Let's assume**  $\sigma_1^2 \neq \sigma_2^2$ **here.** 

**99% CI for**  $\mu_1 - \mu_2$ **:** 

**Interpretation: We are 99% confident that Best Buy's mean DVD price is between \$16.89 lower and \$1.35 higher than Walmart's mean DVD price.** 

**Test:**  $H_0: \mu_1 = \mu_2$  vs.  $H_a: \mu_1 < \mu_2$  (at  $\alpha = .10$ )

**Test statistic:** 

**Inference about Two Proportions (Sec. 9.3)** 

We now consider inference about  $p_1 - p_2$ , the difference **between two population proportions.** 

**Point estimate for**  $p_1 - p_2$  **is** 

**For large samples, this statistic has an approximately normal distribution with mean**  $p_1 - p_2$  **and standard** 

**deviation**  2 2 $\mathcal{L}$   $P_2$ 1  $p_1(1-p_1)$   $p_2(1-p_2)$ *n*  $p_2(1-p)$ *n*  $\frac{p_1(1-p_1)}{p_1} + \frac{p_2(1-p_2)}{p_2}$ .

So a  $(1 - \alpha)100\%$  CI for  $p_1 - p_2$  is

 $\hat{p}_1$  = sample proportion for Sample 1  $\hat{p}_2$  = sample proportion for Sample 2 *n***1 = sample size of Sample 1**  *n***2 = sample size of Sample 2** 

**Requires large samples:** 

- (1) **Need**  $n_1 \geq 20$  **and**  $n_2 \geq 20$ **.**
- **(2) Need number of "successes" and number of "failures" to be 5 or more in both samples.**

**Test of H<sub>0</sub>:**  $p_1 = p_2$ 

**Test statistic:** 

**(Use pooled proportion because under**  $H_0$ **,**  $p_1$  **and**  $p_2$  **are the same.)** 

**Pooled sample proportion** 

 $\hat{p}$  =

**Example:** Let  $p_1$  = the proportion of male USC students who park on campus and let  $p_2$  = the proportion of **female students who park on campus. Find a 95% CI for the difference in the true proportion of males and the true proportion of females who park at USC.** 

**Take a random sample of 50 males; 32 park at USC. Take a random sample of 60 females; 34 park at USC.**  **Interpretation: We are 95% confident that the proportion of males who park at USC is between .110 lower and .256 higher than the proportion of females who park at USC.** 

**Hypothesis Test: Is the proportion of males who park greater than the proportion of females who park?**